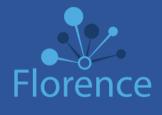

**ADDENDUM**Signatures

(Documents

signature does

not need to be visible on the

**VISIBLE** Signature

(Non forms, such

**ON** Documents

where the

document)

**STAMP**Signatures

Required

as CVs)

#### elSF/eBinders™ Workflows & eSignature Reference Guide for Commercially Sponsored Studies

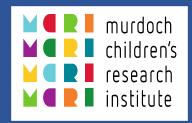

Workflow

# Norkflow 2

## **Workflow 3**

**Norkflow 4** 

### FORM Signatures with yellow signature box

VISIBLE Signature
ON Documents
where specific
location of
signature is
predetermined

(Forms, such as 1572, Financial Disclosures)

No signature required

#### eSignature Request Process:

- 1. Select Manage → "Request Signature"
- 2. Select Potential Signers(s), choose Addendum as type, signature reason, and Sign By Date if desired. Check "Alert" to be notified upon signing and "Email" to send email notification to requested signer (Recommended).
- 3. Add comments to signer(s) if desired.
- 4. Click "SAVE"

#### eSignature Request Process:

- 1. Select Manage → "Request Signature"
- 2. Select Potential Signers(s), choose Stamp as type, signature reason, and Sign By Date if desired. Check "Alert" to be notified upon signing and "Email" to send email notification to requested signer (Recommended).
- 3. Add comments to signer(s) if desired.
- 4. Click "SAVE"

#### Fillable Form Process:

- 1. Upload approved Form. Confirm the form displays correctly in eBinders and eSignature box is yellow.
- 2. Complete fillable fields, select "SAVE" and then "**SAVE DRAFT**" if someone else will be signing. This will maintain the yellow signature box.

#### eSignature Request Process:

- 1. Select Manage → "Request Signature"
- 2. Select Potential Signer, signature reason, and and Sign By Date if desired. Check "Alert" to be notified upon signing and "Email" to send email notification to requested signer (Recommended).
- 3. Add clear instructions in comments and click "SAVE"
- \* When user signs they MUST finalize the form.

Simply upload document. No signature actions required.

| ď  | • | ļ |   |
|----|---|---|---|
| E  |   |   |   |
| Z  | 4 | 4 |   |
| 1  | 6 | ١ |   |
| ľ  | 4 | , |   |
| 'n |   |   |   |
| ï  |   | 3 |   |
| ñ  | ń | ľ |   |
| E  |   |   |   |
| Ę  |   | 2 |   |
|    | C | Ì | ١ |
|    | ٦ | 7 |   |
|    |   |   |   |

| Document                                  | Signature Type<br>(Addendum, Stamp,<br>Form, or N/A) | <b>Signature Reason</b><br>(Acknowledge, Approval,<br>Authorship, Responsibility, or<br>Review) | Work<br>Flow    | Notes                                                                                                    |
|-------------------------------------------|------------------------------------------------------|-------------------------------------------------------------------------------------------------|-----------------|----------------------------------------------------------------------------------------------------|
| Cancellation Agreement                    | Stamp                                                | Approval                                                                                        | 2               |                                                                                                    |
| Clinical Trial Research Agreement         | Stamp                                                | Approval                                                                                        | 2               | <ul> <li>Import writable form</li> <li>Note, not all CTRAs may<br/>be able to be executed/<br/>signed via Florence</li> </ul> |
| Confidentiality Agreement                 | Stamp                                                | Approval                                                                                        | 2               |                                                                                                    |
| Continuing Review                         | Addendum                                             | Acknowledge                                                                                     | 1               |                                                                                                    |
| Data Privacy Agreement                    | Form                                                 | Approval                                                                                        | 3               |                                                                                                    |
| Delegation of Authority Log               | Form/eLog                                            | -Responsibility                                                                                 | 3               | <ul><li>Can also be imported as<br/>Import Writable Form</li><li>Florence eLog</li></ul>                                      |
| DSMB Reports                              | Addendum                                             | Acknowledge                                                                                     | 1               |                                                                                                    |
| DSUR                                      | Addendum                                             | Acknowledge                                                                                     | 1               |                                                                                                    |
| FDA 1572 Form                             | Form                                                 | Approval                                                                                        | 3               | - Import Writable Form;                                                                                                    |
| Financial Disclosure                      | Form                                                 | Approval                                                                                        | 3               | - Import Writable Form                                                                                                    |
| IB Receipt Page                           | Stamp                                                | Acknowledge                                                                                     | 2               | - Only if applicable                                                                                                    |
| ICH-GCP Attestation Page                  | Form                                                 | Approval                                                                                        | 3               | - Import Writable Form                                                                                                    |
| Medical Device Annual Report              | Addendum                                             | Acknowledge                                                                                     | 1               |                                                                                                    |
| Note to File – from Team                  | Form                                                 | Authorship                                                                                      | 3               | - Import Writable Form                                                                                                    |
| Note to File – from Sponsor to Site       | Form                                                 | Acknowledge                                                                                     | 3               | - Import Writable Form                                                                                                    |
| Protocol Agreement & Signature<br>Page    | Stamp                                                | Acknowledge                                                                                     | 2               |                                                                                                    |
| Site Monitoring Visit Log                 | eLog                                                 | Acknowledge                                                                                     | 3               | - Florence eLog                                                                                                    |
| Site Visit Log                            | eLog                                                 | Acknowledge                                                                                     | 3               | - Florence eLog                                                                                                    |
| Staff CVs                                 | <del>Form</del> Stamp                                | Approval Authorship                                                                             | <del>3</del> -2 |                                                                                                    |
| Staff Privacy Information Consent<br>Form | Form                                                 | Acknowledge                                                                                     | 3               |                                                                                                    |
| SUSAR Line Listing                        | Addendum                                             | Acknowledge                                                                                     | 1               |                                                                                                    |
| Training Log – Site Specific              | Form<br>eLog                                         | Non-PI: Acknowledge<br>PI: Approval                                                             | 3               | <ul><li>Import Writable Form; or</li><li>Florence eLog</li></ul>                                                              |
|                                           |                                                      |                                                                                                 |                 |                                                                                                    |

\*\*\*Please refer to the next page for a generic list of study documents which do not require eSignatures\*\*\*

Reach out to the following positions for questions on any items (including workflows designated as OTHER):

MCRI Florence Organisational Administrator: <u>Florence@mcri.edu.au</u>

#### Study Documents not requiring Signature Workflows within the eISF/eBinders™

| Document                                                    | Signature Type<br>(Addendum, Stamp,<br>Form, or N/A) | Work<br>Flow | Notes                                        |
|-------------------------------------------------------------|------------------------------------------------------|--------------|----------------------------------------------|
| Adverse Events Log                                          | NA                                                   | NA           | - Not required, filed outside of Florence    |
| Biospecimen Collection Log                                  | eLog                                                 | 4            | - Florence eLog                              |
| Consent Forms                                               | NA                                                   | NA           | - Not required, filed outside of Florence    |
| Eligibility/Enrolment Forms                                 | Form                                                 | 4            |                                              |
| Enrolment Log – Site Specific                               | eLog                                                 | 4            | - Florence eLog                              |
| IB or Package Inserts                                       | NA                                                   | 4            |                                              |
| Investigational Brochure Version Tracker                    | eLog                                                 | 4            | - Florence eLog                              |
| IRB/HREC Approvals                                          | NA                                                   | 4            |                                              |
| IRB/HREC Roster                                             | NA                                                   | 4            |                                              |
| Laboratory Reference Ranges / Lab Normals                   | NA                                                   | 4            |                                              |
| Manual of Procedures                                        | NA                                                   | 4            |                                              |
| Medical Licenses                                            | NA                                                   | 4            |                                              |
| Monitoring Close-Out Report                                 | NA                                                   | 4            |                                              |
| Monitoring Correspondence                                   | NA                                                   | 4            |                                              |
| NATA Accreditation Certificate                              | NA                                                   | 4            |                                              |
| Newsletters                                                 | NA                                                   | 4            |                                              |
| Other Agreements<br>- i.e. External Service Providers       | NA                                                   | 4            |                                              |
| Patient ID Log                                              | eLog                                                 | 4            | - Florence eLog                              |
| Pre Screening Log                                           | eLog                                                 | 4            | - Florence eLog                              |
| Protocol                                                    | NA                                                   | 4            |                                              |
| Protocol Deviation Form                                     | NA                                                   |              | - Not required, filed in EDC with Sponsor    |
| Protocol Deviation Log                                      | NA                                                   |              | - Not required, filed in EDC with Sponsor    |
| PICF Version Tracker                                        | eLog                                                 | 4            |                                              |
| Recruitment Material                                        | NA                                                   | 4            |                                              |
| SAEs – completed Initial & Follow Up Forms                  | Wet-Ink                                              | 4            |                                              |
| Screening Log                                               | eLog                                                 | 4            | - Florence eLog                              |
| Serious Breaches & Suspected Serious Breaces<br>Report Form | NA                                                   | 4            | - Completed via the ERM for Australian Sites |
| Site Activation Letter                                      | NA                                                   | 4            |                                              |
| Site Initiation Attendance Log                              | Wet-Ink                                              | 4            |                                              |

#### Study Documents not requiring Signature Workflows within the eISF/eBinders™

| Document                                            | <b>Signature Type</b><br>(Addendum, Stamp,<br>Form, or N/A) | Work<br>Flow | Notes |
|-----------------------------------------------------|-------------------------------------------------------------|--------------|-------|
| Sponsor Correspondence                              | NA                                                          | 4            |       |
| Sponsor Site Staff Consent Form                     | NA                                                          | 4            |       |
| Staff Licenses – AHPRA                              | NA                                                          | 4            |       |
| Staff Training (Protocol and<br>Amendment Training) | NA                                                          | 4            |       |
| Staff Training Certificates (GCP, EDC, HIPAA, etc)  | NA                                                          | 4            |       |
| Subject Reimbursement Form                          | NA                                                          | 4            |       |
| Wet-Ink Signature Log                               | Wet-Ink                                                     | 4            |       |
|                                                     |                                                             |              |       |